## **Stealth Desktop Recorder Free Download [Updated] 2022**

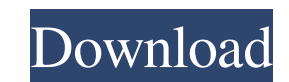

#### **Stealth Desktop Recorder Crack+ Patch With Serial Key [Win/Mac]**

Stealth Desktop Recorder Full Crack (TSR) is an application designed to easily monitor and remotely record keystrokes, screenshots, web sites visited and more. TSR is a stealth Windows Service that works by uploading log r machine being monitored. TSR will not start if a user attempts to log off or shutdown Windows during the setup process, so you can be assured that you will not be prompted to login or allow access to other active programs Windows 10 View and control the desktop remotely from anywhere, on any device, or a combination of both. View and control the Windows firewall and update your local machine from a remote location using TSR: Stealth Desktop taskbar, so you can be sure that even the user will not see that you have TSR installed. Stealth Windows service TSR can be run as a Windows service and will only start when a registry entry is created. During setup, you w and Taskbar TSR will not start and TSR will have a completely transparent interface to the user. TSR will not start unless the "Stealth Desktop Recorder" key is created and set to Run: Locked Registry key TSR will create a perform setup, but TSR will start as soon as setup is complete. Hidden from Windows Task Manager TSR will create a registry key that will lock TSR from access during setup, and then will unlock itself when the local servic and stop all running programs, including Terminal Services and Remote Desktop sessions while being completely invisible to the user.

Stealth Desktop Recorder is a desktop monitoring and recording application that allows you to record all of your desktop activity. This application records all activities that occur on your PC and makes them available for information that this application will track include: Web sites visited E-mail, including sent and received Most chat systems, including MSN, AOL, ICQ, Camtasia, MSN Instant Messenger, and also Skype, aMSN, Jabber, GTalk, or closed Notes, messages, screenshots and chats File system information, including file size, creation and modification timestamps The Stealth Desktop Recorder allows you to create a number of recording modes, each of whi time, this/this week, this/this day, this/this day, this/this day, this/this hour, this/this hour, this/this half hour, etc. Stop recording in any mode Change logging message details, such as a timestamp or the kind of log recordings and export them to text files Filter recorded information using a number of criteria Category: Software Platform: Windows Vista (32 & 64 bit), Windows 2000 Size: 148.00 MB License: User's Choice Price: \$49.00 Li AGREEMENT. THE LICENSOR is a licensor of intellectual property owned by the Licensor. ALL RIGHTS UNDER THE LICENSOR'S INTELLECTUAL PROPERTY TO THE SOFTWARE IS SUBJECT TO THIS LICENSE AGREEMENT. This software is provided "A warranties of merchantability, non-infringement or fitness for a particular purpose. No license, either express or implied, 6a5afdab4c

#### **Stealth Desktop Recorder Product Key [Latest-2022]**

### **Stealth Desktop Recorder Crack + [Updated] 2022**

-------------- Stealth Desktop Recorder will allow you to continuously record all activity on your local PC including all files, browsing and applications that are run on your PC. It allows you to check the history of your PC from any remote location on the Internet. The Stealth desktop recorder lets you view the desktop activity in real-time and open files, folders, or web-sites on any remote computer from the PC being monitored. You can control the PC in real-time and start, stop and pause programs on your PC without the user's knowledge. Use the recorded logs to monitor what your users are doing. T Windows service, it is invisible, secure, and is also able to monitor Terminal Services and Remote Desktop sessions. All logs and transfers are encrypted for maximum security, and access to the program is controlled with a software can also be configured to automatically upload files to a remote FTP server, allowing easy remote access to files for your users. Solution: UNLOCKS ALL FILES Hello, I have something very important to do the unlock to be released soon. Up until now, many vulnerabilities have been released that are a result of the files being locked. I think this is something that should be done by Windows. Let's be realistic. Have you ever had a file Well, it's possible that the file was already locked, so you couldn't open it. Why's that? It could be a security measure on the part of Windows. In some ways, it protects you from yourself. You see, some programs, such as unusable until the user unlocks the files. This is just a basic example, but you can see how

-- The Stealth Desktop Recorder is a stealth application for Windows that records any activity going on in your computer in real-time. With Stealth Desktop Recorder, you can look at web sites visited, chats and e-mails, ap service running in the background of your PC without impacting the performance of the computer, making it virtually impossible to notice. It allows you to view the logs remotely over a network or it can be used as a remote 1. In the list of installed programs on your PC, right-click on Stealth Desktop Recorder and select "Run as Administrator". 2. If the software is not already listed in the list of installed programs, allow the software to options and a button to enable the service. Click the button to enable the service. 4. Click on "Yes" or type "y" to confirm you want to allow the service to be started at next boot. 5. Close all open programs. 6. Open Tas "Yes" or type "y" to confirm you want to stop the service. 8. Once you have confirmed that you are not currently logged in as an administrator, you can open the Software List and uninstall Stealth Desktop Recorder. View St contains very detailed information about the computer's activity. Some of the logs are very long and take a while to load. 4. You can see screenshots, web pages, and chat messages. 5. If you are using a PC running Windows information about your log files. Remote

### **What's New in the?**

# **System Requirements For Stealth Desktop Recorder:**

Windows 8 or later Dual-Core CPU 512MB RAM 20GB free disk space DirectX 9.0c Audio card or speakers Processor Graphics Card: ATI Radeon X1950 or better Processor: AMD Phenom II X4 940 or better Processor Specs: Graphics Ca

Related links:

<https://www.blackheadpopping.com/sync-for-lazy-product-key/> <http://sawkillarmoryllc.com/?p=3569> [https://community.soulmateng.net/upload/files/2022/06/szlwe4YfSga9P7tIUGOV\\_08\\_ec16d8030dbd2a425386b2f322513a67\\_file.pdf](https://community.soulmateng.net/upload/files/2022/06/szlwe4YfSga9P7tIUGOV_08_ec16d8030dbd2a425386b2f322513a67_file.pdf) <https://buyliveme.com/wp-content/uploads/2022/06/veascyp.pdf> <https://www.surfcentertarifa.com/transparent-desktop-with-license-code-download-3264bit-updated-2022/> [https://kramart.com/wp-content/uploads/2022/06/Hideman\\_.pdf](https://kramart.com/wp-content/uploads/2022/06/Hideman_.pdf) [http://18.138.249.74/upload/files/2022/06/cHhFSLZKlgGxEHO5tI8m\\_08\\_895112ab482b0cd187354558b9333f2e\\_file.pdf](http://18.138.249.74/upload/files/2022/06/cHhFSLZKlgGxEHO5tI8m_08_895112ab482b0cd187354558b9333f2e_file.pdf) <http://www.ecomsrl.it/?p=5298> <https://oscareventshouse.uk/2022/06/08/ezy-startbar-crack-keygen-full-version-free-pc-windows-latest/> <https://citywharf.cn/alterante-20140703-crack-activator-free/>